### How to Develop Small Programming Projects

Jill Seaman CS2308 Fall 2011

## Getting Started

- Start early: we always underestimate the complexity of the problem.
- Understand the requirements (READ the directions, don't make assumptions).
- Use some top-down design to break up the problem into pieces.
- Make a plan before you implement.

#### Develop Programs Progressively

- Do not attempt to implement and test an entire program all at once.
- Implement a very small, but workable, part.
- Compile, fix syntax errors, execute, debug
- Add another small part
- Compile + test. Any new errors are (probably) due to newly added code.

#### Develop Programs Progressively

- Add testcases as you go, keep running them all to make sure nothing was broken.
- Always have code that compiles and runs correctly.
- Makes it easy to break up the programming effort over multiple sittings.
- If you can't complete the whole project, you will get "partial credit".

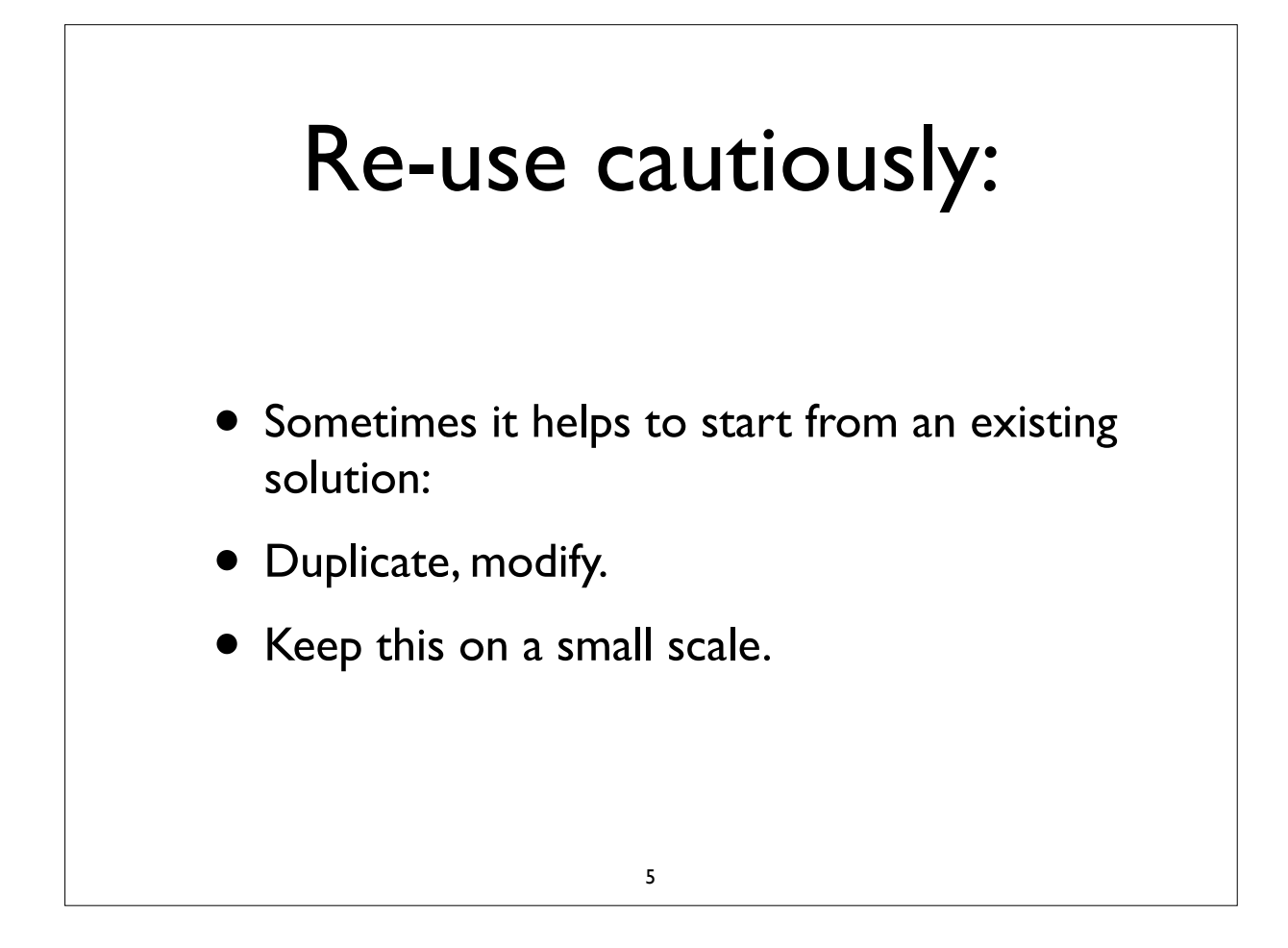

### Always write good code

- Use good variable and function names from the start.
- Maintain good indentation from the start.
- Add in-code comments as you go.
	- can add variable and function comments later
- Code is always neat, readable, won't have to make it pretty later.

# **Testing**

• Have test cases for boundary conditions:

- Empty arrays, full arrays, last element
- Smallest and largest valid values
- Values used in if/while conditions
- Negative numbers
- Have test cases for every line of code.

### Compiler Errors

- Fix only the first one or two before recompiling, later errors may be dependent.
- Don't speak compiler? Google the error text (with caution)
- Think of common syntax errors
	- Missing semicolons
	- Misspelled variable names
	- $-$  Misplaced ( ) or  $\{\}$ , backwards << or >>

#### Runtime Errors

- Program executes but output is wrong, Testcase gives unexpected result
- Could learn to use a debugger (gdb?)
- Add output statements in strategic places
	- check values of variables (Label!)
	- trace execution path

#### Runtime Errors

- Don't forget to remove couts when the error is discovered!
- Think of common programming errors
	- one-off array indexes
	- redeclare a variable inside a loop
	- using  $=$  instead of  $==$
	- forgetting to update a var in a loop